#### **Surviving the Zombie Apocalypse** of Connected Devices

(HTML Hypermedia APIs and Adaptive Web Design)

Gustaf Nilsson Kotte

#### **About me**

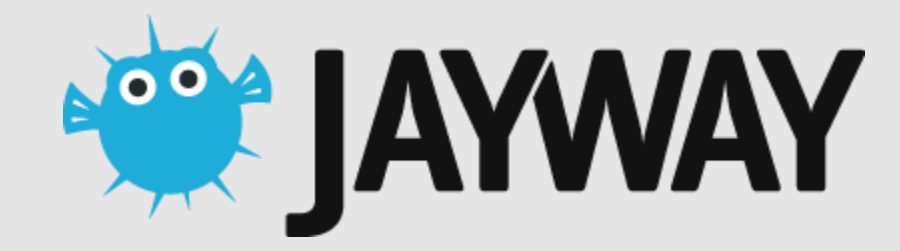

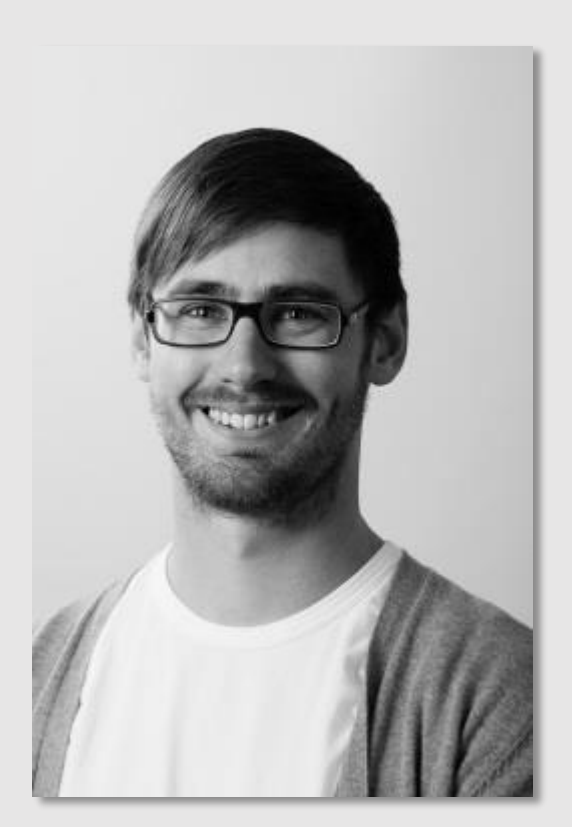

@gustaf\_nk

#### **Twitter mentions**

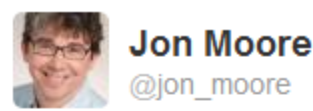

Awesome article on a combined mobile/desktop/API strategy using #hypermedia APIs and HTML: jayway.com/2012/08/01/com...

Reply 17 Retweet Travorite

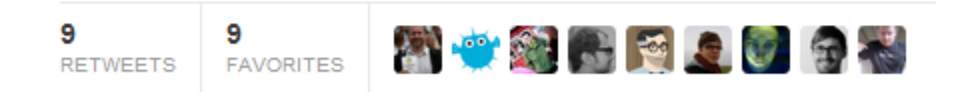

2:48 PM - 4 Aug 12 · Embed this Tweet

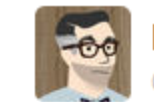

**Mike Amundsen** @mamund

read this. let it sink in. then read it again. very smart stuff here. bit.ly/NdxljV #HTTP #API #Web #LOD #Hypermedia /via @gustaf\_nk

← Reply <sup>1</sup>→ Retweet ★ Favorite

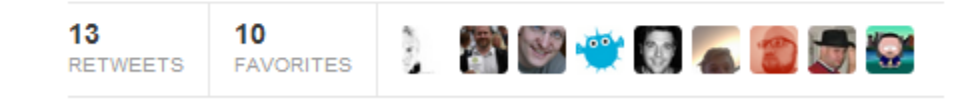

8:59 PM - 5 Aug 12 · Embed this Tweet

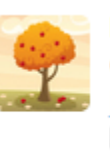

**Hypermedia APIs @hypermediaapis** 4 Aug Combining HTML Hypermedia APIs and Adaptive Design: jayway.com/2012/08/01/com... Retweeted by Roy T. Fielding Expand

### **Two problems**

How to scale development of apps? How to make our web work on every browser?

### **Two problems**

How to scale development of apps? => HTML Hypermedia APIs How to make our web work on every browser? => AWD

HTML Hypermedia APIs + AWD => Perfect combo!

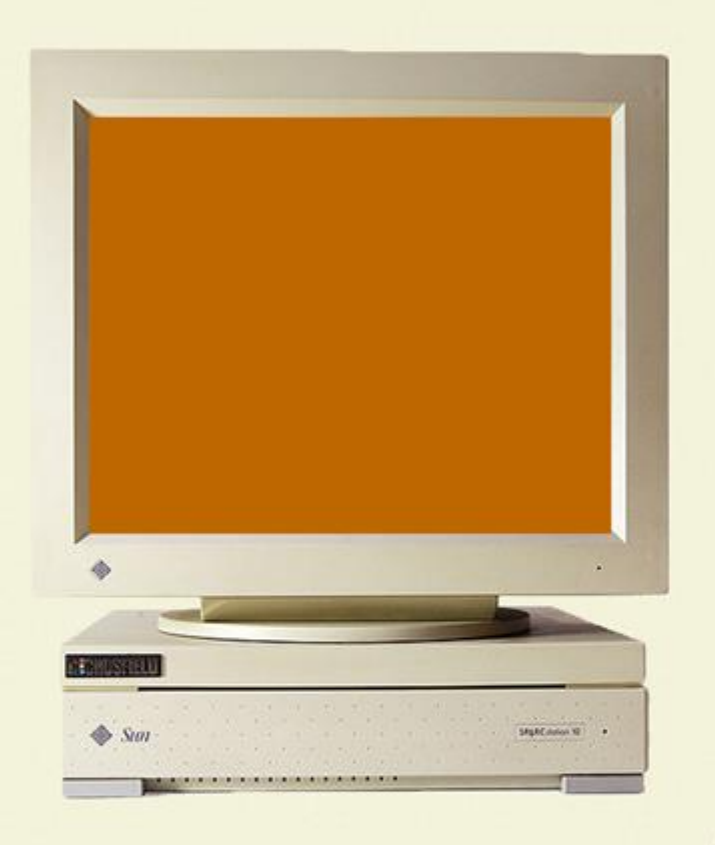

bradfrostweb.com

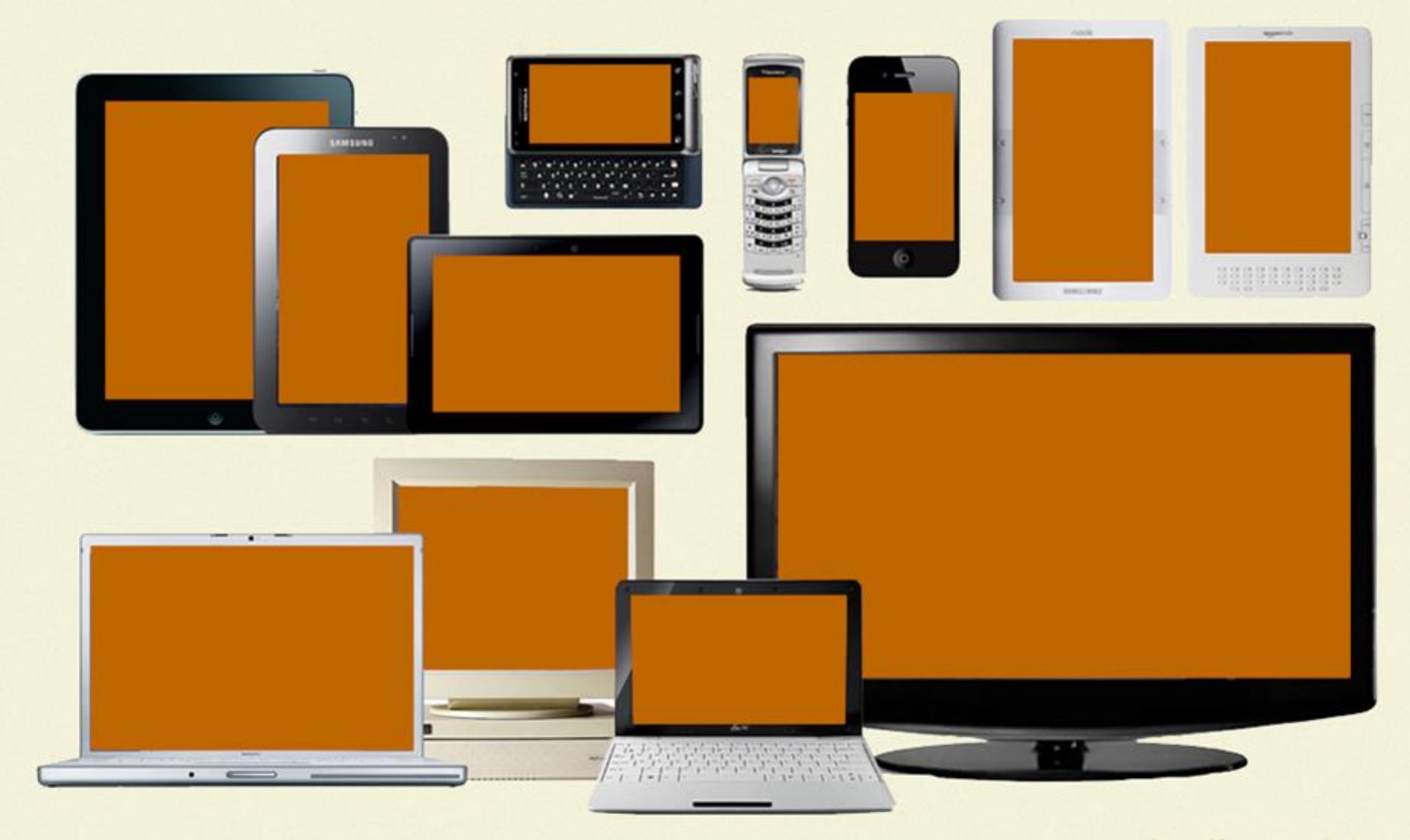

bradfrostweb.com

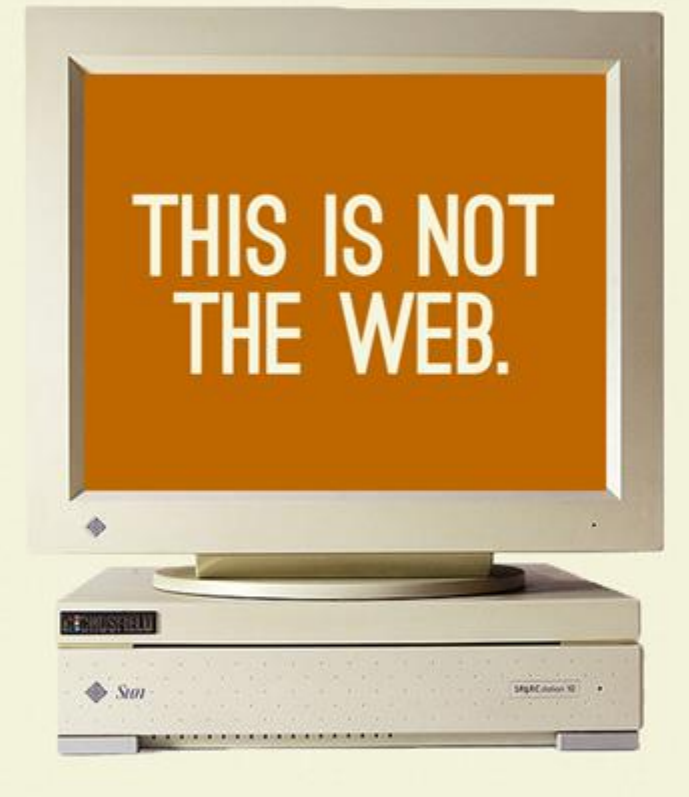

bradfrostweb.com

#### THIS IS THE WEB.

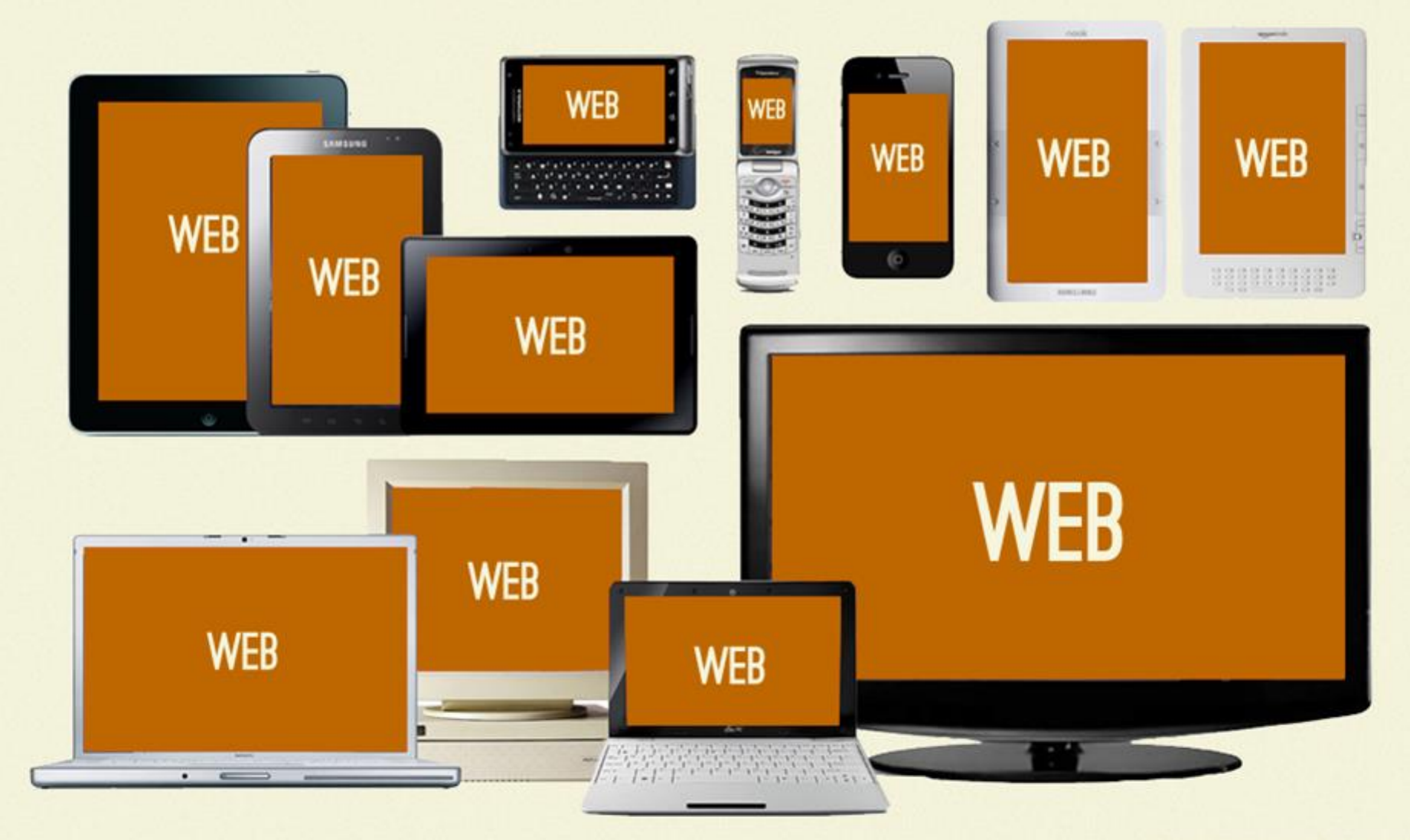

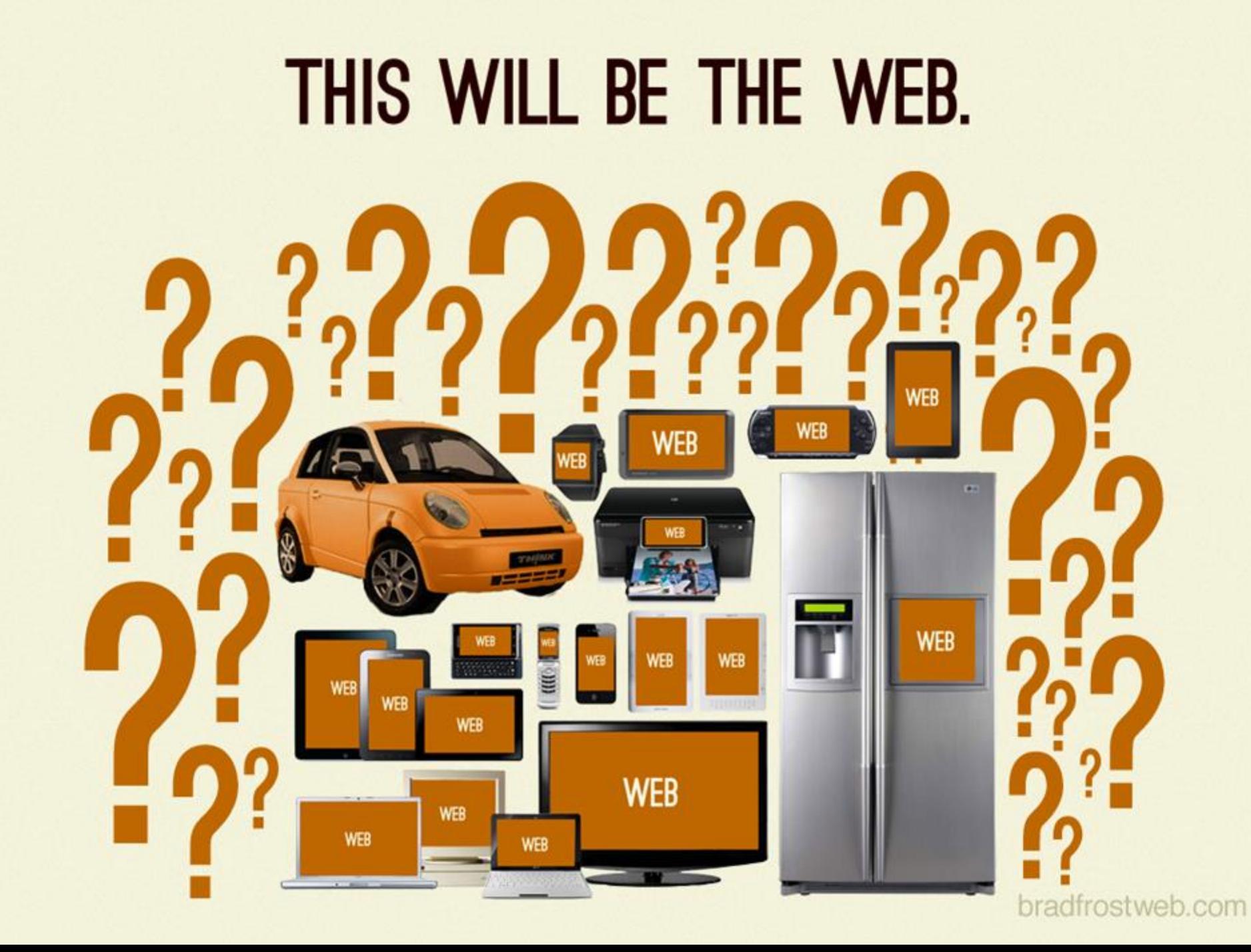

## In general, growing number of...

- Connected physical devices
- Types of devices
- Platforms
- Device models

<http://gigaom.com/2010/04/14/ericsson-sees-the-internet-of-things-by-2020/>

#### **Technology evolves in all directions**

Improved quality

Improved price

<http://en.wikipedia.org/wiki/Commoditization>

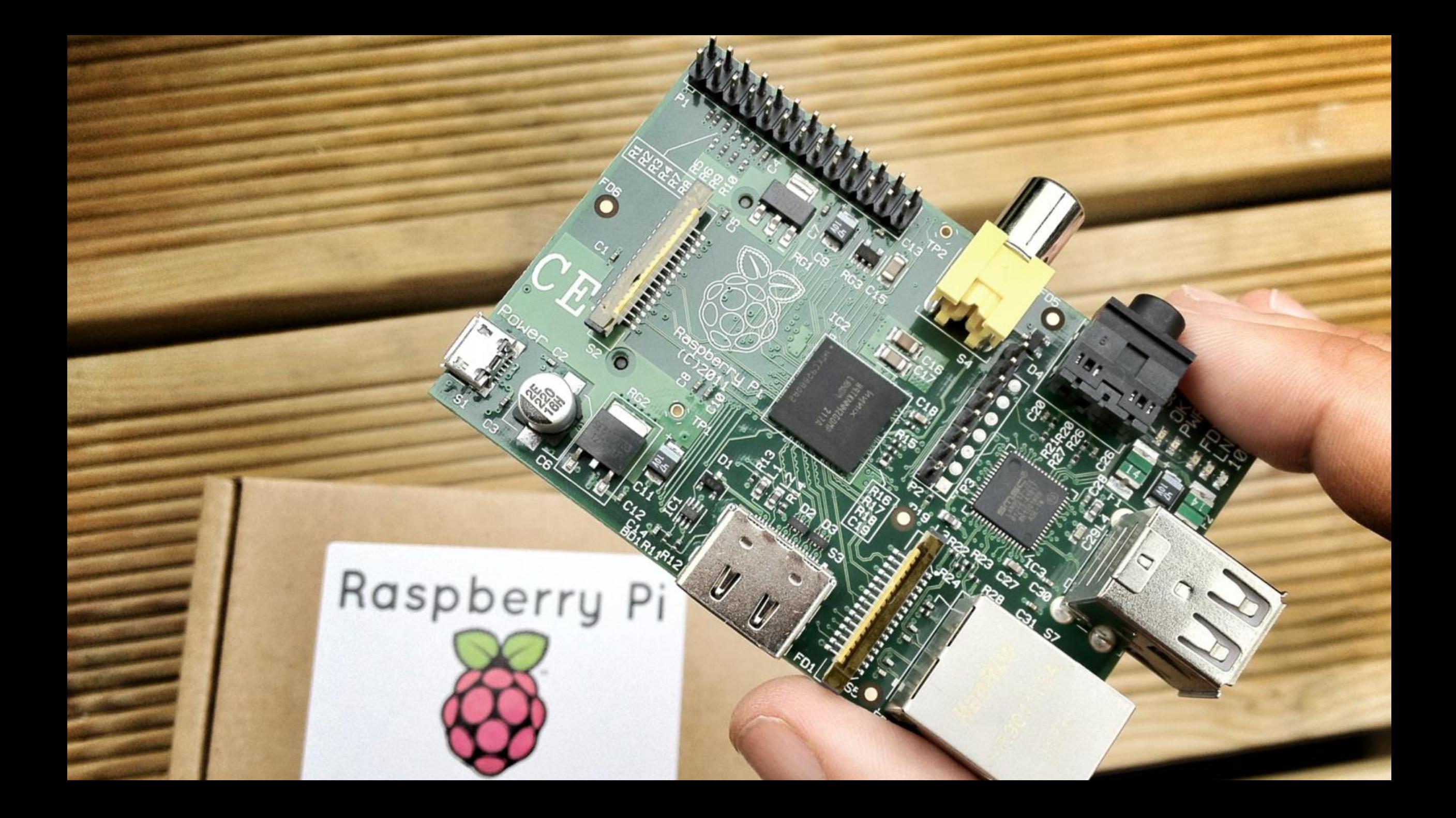

#### **Smartphone market share, January 2013**

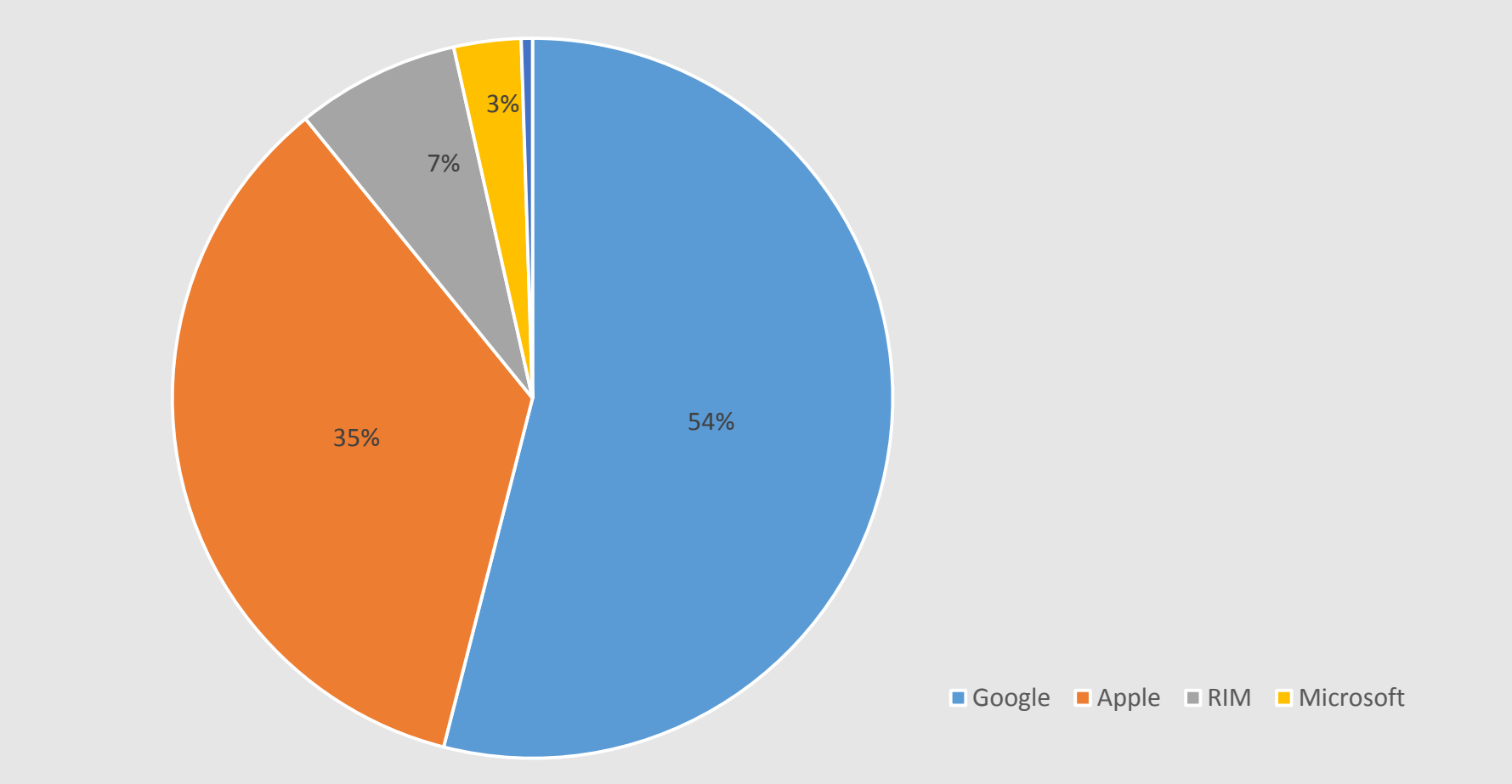

[http://www.comscore.com/Insights/Press\\_Releases/2013/1/comScore\\_Reports\\_November\\_2012\\_U.S.\\_Mobile\\_Subscriber\\_Market\\_Share](http://www.comscore.com/Insights/Press_Releases/2013/1/comScore_Reports_November_2012_U.S._Mobile_Subscriber_Market_Share)

#### **Android fragmentation**

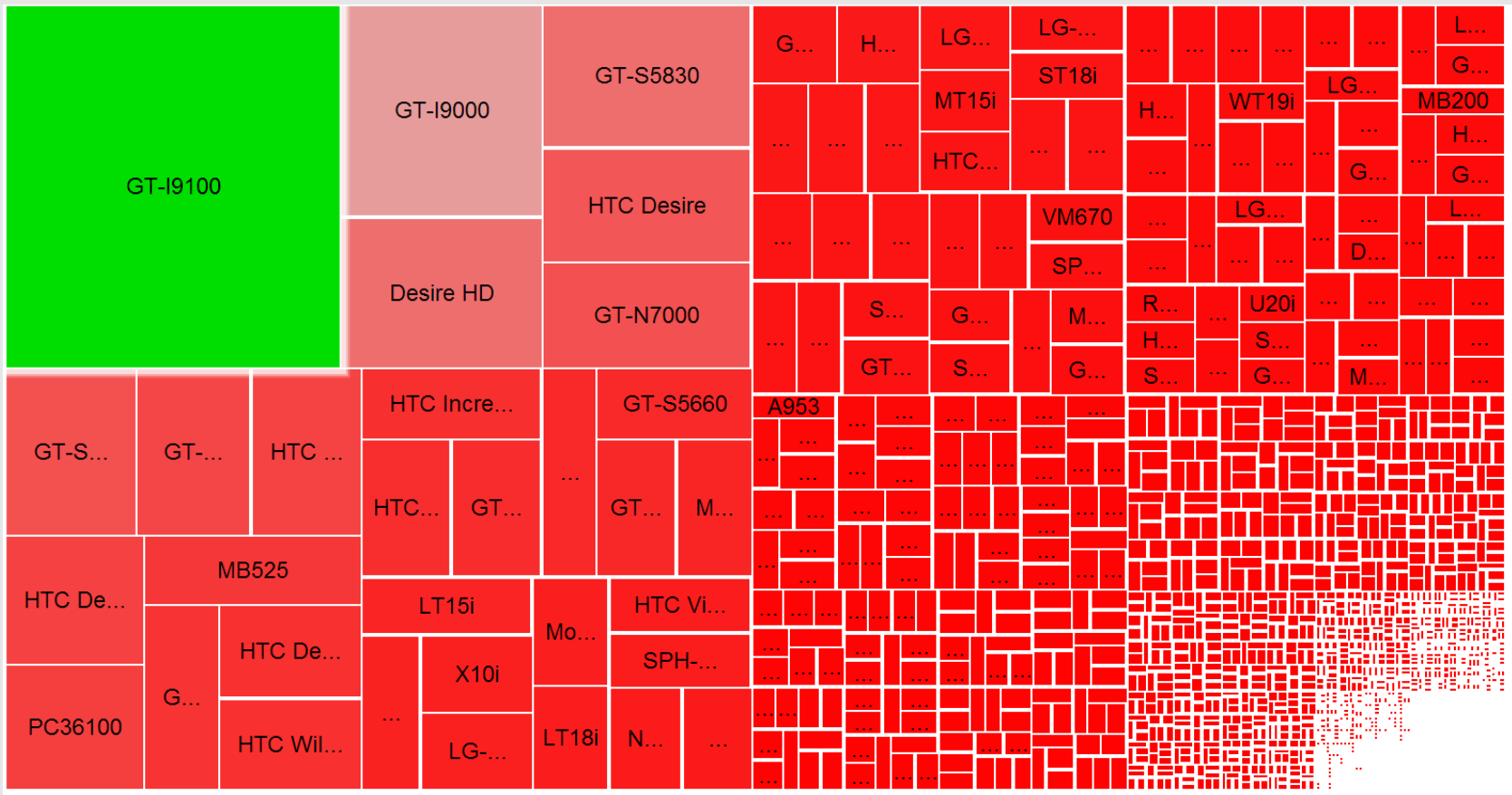

#### <http://opensignal.com/reports/fragmentation.php>

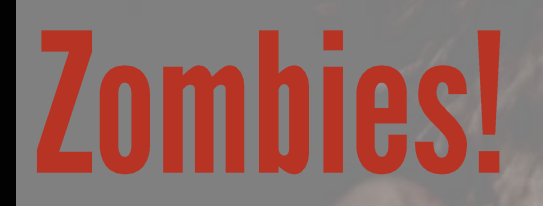

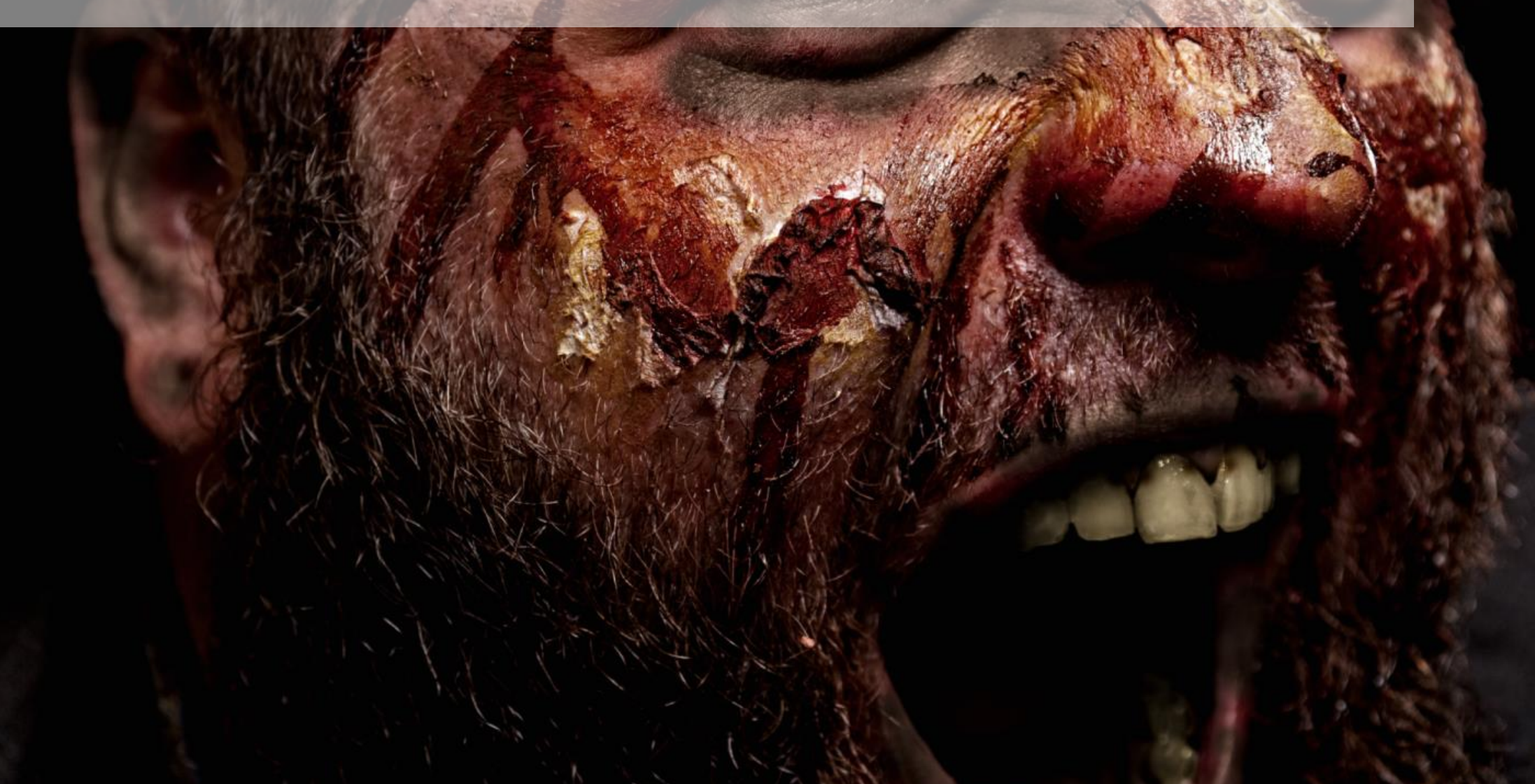

#### Zombie properties

Move slowly

Hungry

Angry

Lots of them

### **Two problems**

How to scale development of apps? => HTML Hypermedia APIs How to make our web work on every browser? => AWD

HTML Hypermedia APIs + AWD => Perfect combo!

#### Why so fat clients?

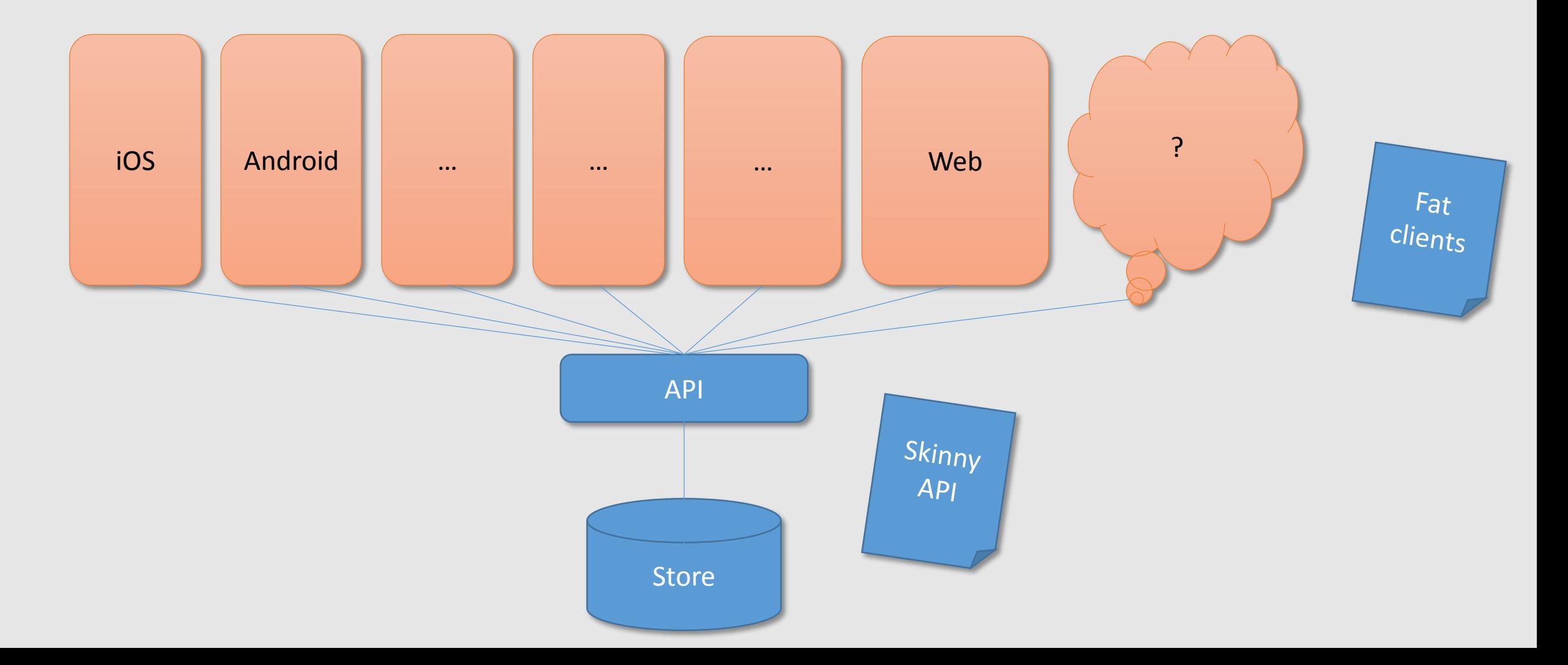

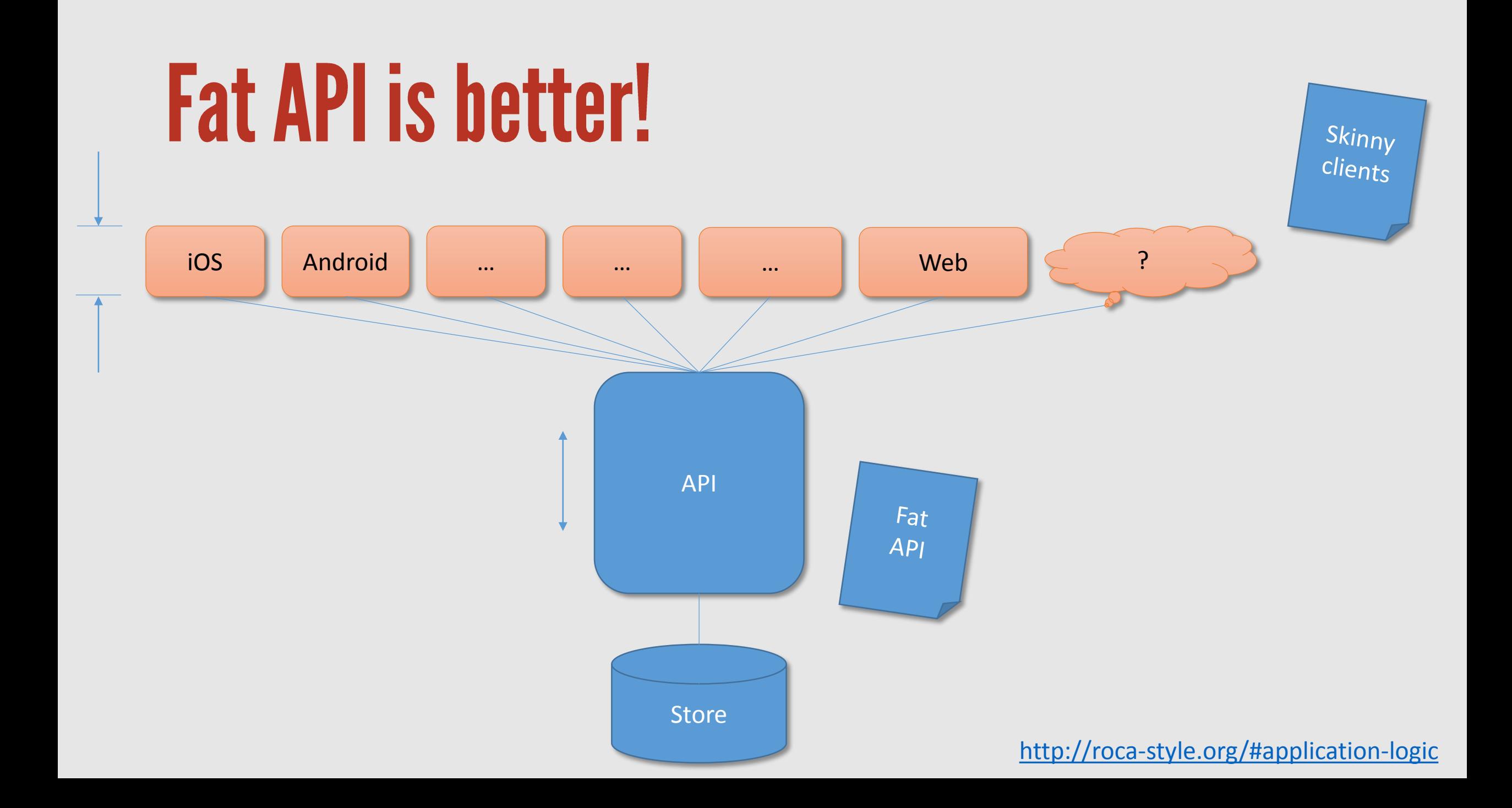

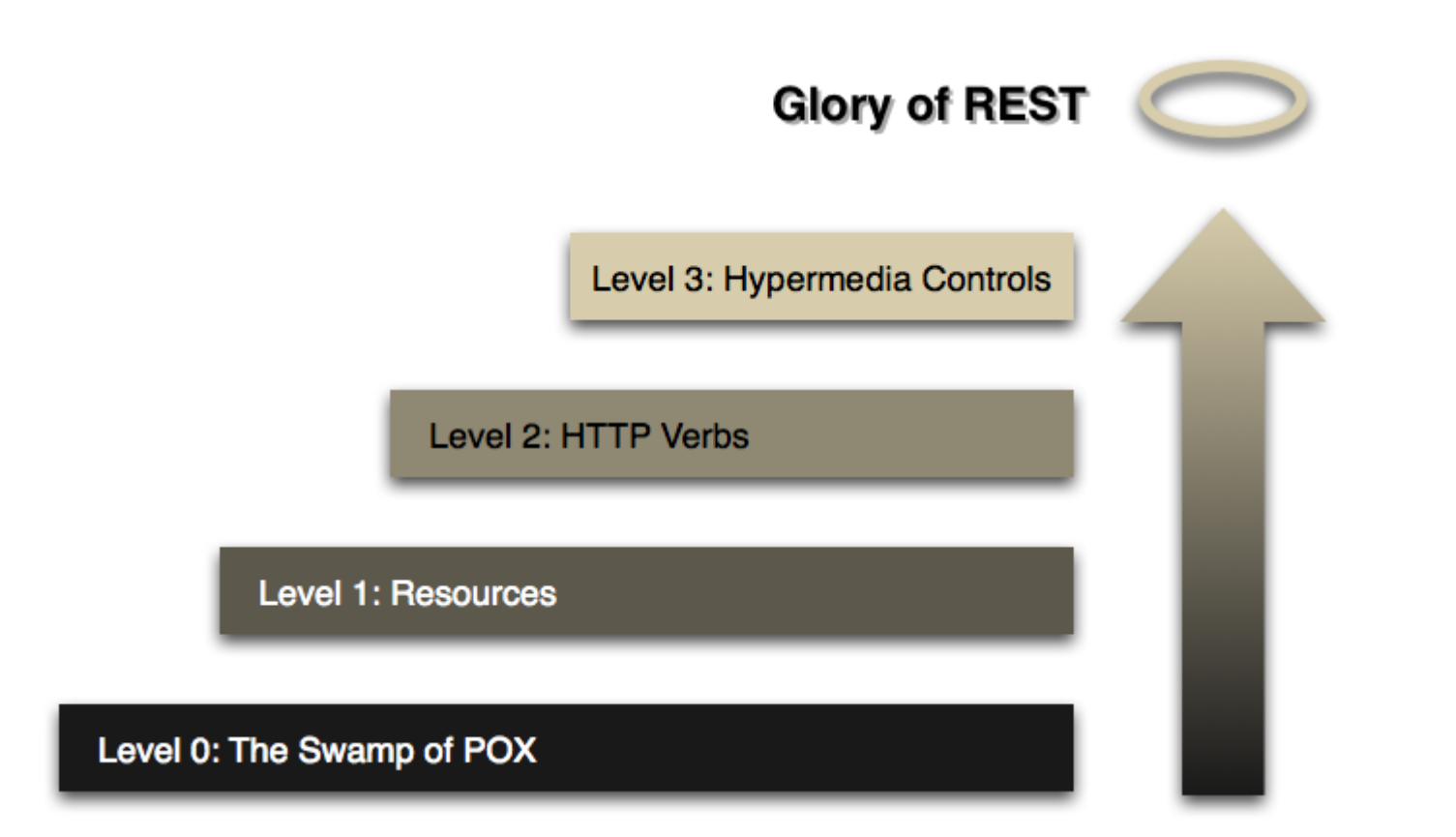

<http://martinfowler.com/articles/richardsonMaturityModel.html>

#### **Hypermedia APIs**

### Use HTML for Hypermedia APIs

Jon Moore

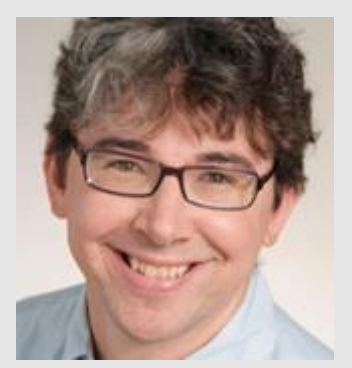

<http://codeartisan.blogspot.com/2012/07/using-html-as-media-type-for-your-api.html>

### Use HTML for Hypermedia APIs

Hypermedia controls

Jon Moore

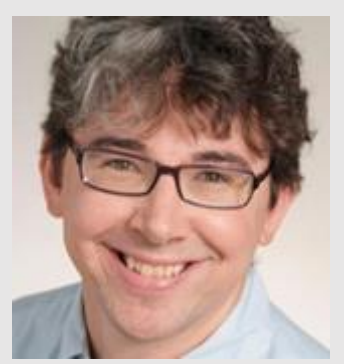

<http://codeartisan.blogspot.com/2012/07/using-html-as-media-type-for-your-api.html>

## Hypermedia control, examples

#### Support for out-bound navigational links (HTTP GET)

<a href="http://www.example.org/search" title="view search page">Search</a>

#### Support for non-idempotent updates (HTTP POST)

<form method="post" action="http://www.example.org/my-keywords"/>

```
<label>Keywords:</label>
```

```
<input name="keywords" type="text" value="" />
```

```
<input type="submit" />
```

```
</form>
```
### **Use HTML for Hypermedia APIs**

Rich semantics

 $\langle \text{ul} \rangle \Rightarrow$  bag  $\langle 0| \rangle \Rightarrow$  list  $\langle$ dl $>$  => map

Jon Moore

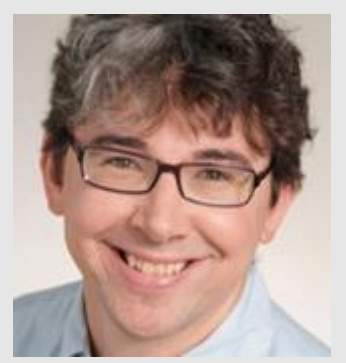

<http://codeartisan.blogspot.com/2012/07/using-html-as-media-type-for-your-api.html>

## Use HTML for Hypermedia APIs

Extend using micro format style

Jon Moore

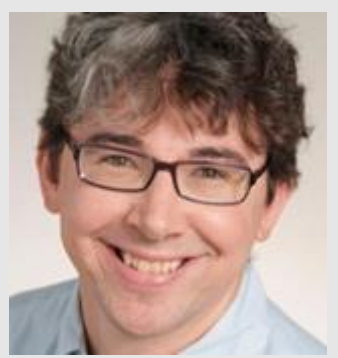

<http://codeartisan.blogspot.com/2012/07/using-html-as-media-type-for-your-api.html>

### **Example: Microformat style**

```
<div id="bugs"> 
  <ul class="all"> 
    \langleli\rangle<span class="title">JFokus bug</span>
      <span class="description">The description of the bug</span> 
      <form class="move working next" 
             action="/bugs/working" method="POST" title="Move to Working">
           <input name="id" type="hidden" value="..."> 
           <input name="submit" type="submit" value="Move to Working">
      </form>
    \langle/li>
  \langle \text{UL} \rangle</div>
```
## Use HTML for Hypermedia APIs

Already standardized, everybody knows it

Jon Moore

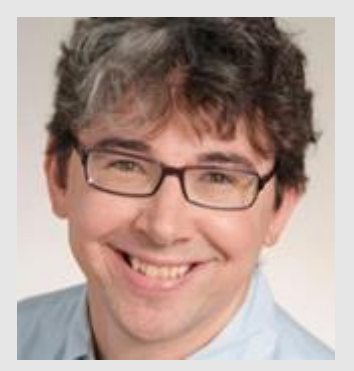

<http://codeartisan.blogspot.com/2012/07/using-html-as-media-type-for-your-api.html>

### Use HTML for Hypermedia APIs

Good tooling support

Jon Moore

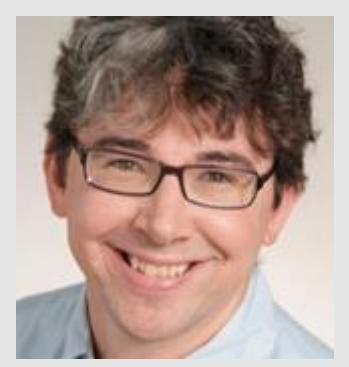

<http://codeartisan.blogspot.com/2012/07/using-html-as-media-type-for-your-api.html>

#### Pareto principle (80/20 rule)

"Optimize where it matters"

#### Pareto principle (80/20 rule)

Primary use-cases => Native Secondary use-cases => Render HTML response

## Other media types?

- Hypermedia Controls (read/write)?
- Rich semantics?
- Extendable?
- Standardized?
- Everybody knows it?
- Good tooling support (server/clients)?

### **Further exploration**

#### "Building Hypermedia APIs with HTML5 and Node", Mike Amundsen

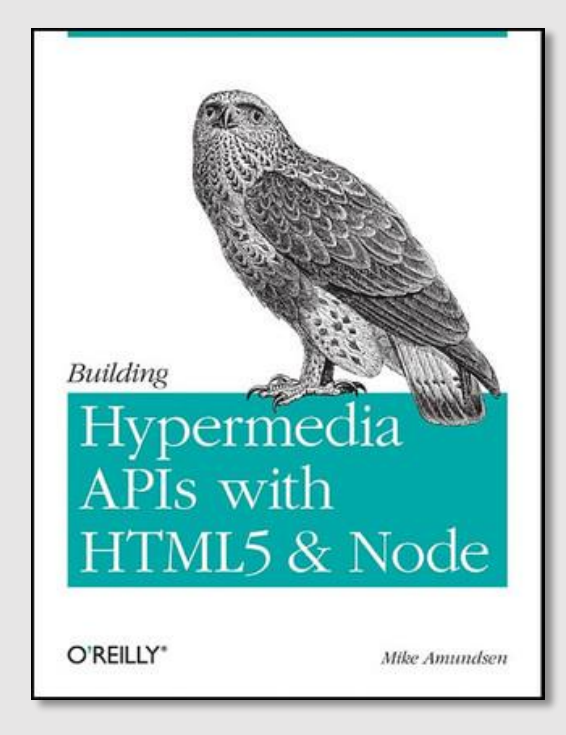

<http://www.amazon.com/Building-Hypermedia-APIs-HTML5-Node/dp/1449306578>

### Two problems (recap)

How to scale development of apps? => HTML Hypermedia APIs How to make our web work on every browser? => AWD

HTML Hypermedia APIs + AWD => Perfect combo!

### **Reduce the complexity!**

"Mobile first"

Simple HTML  $\sim$ 3kB CSS Avoid JavaScript!

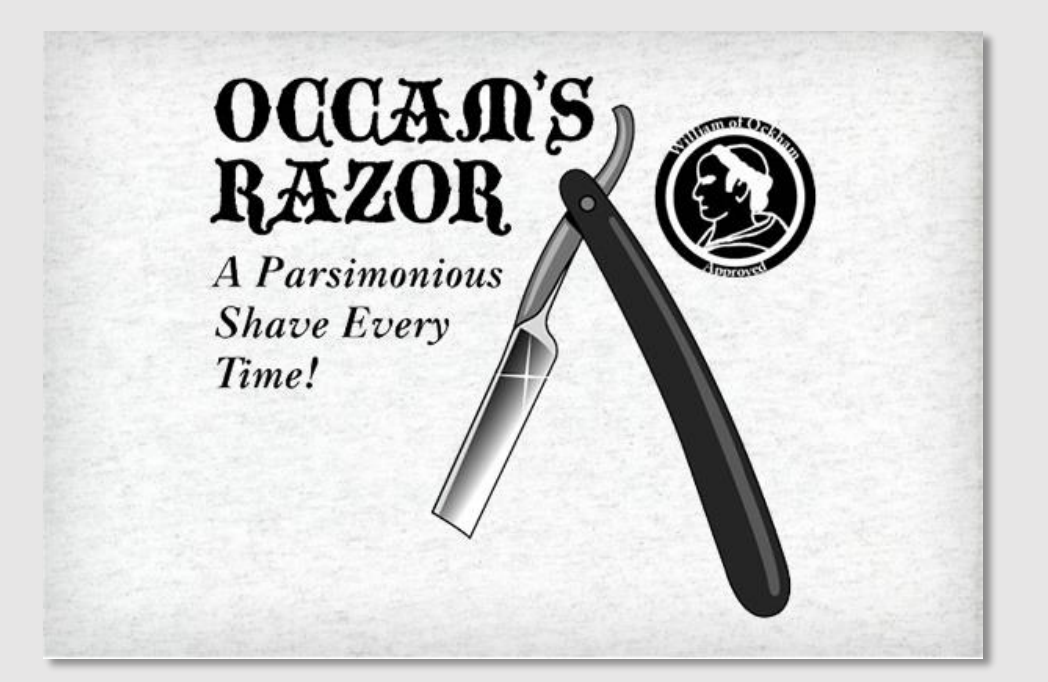

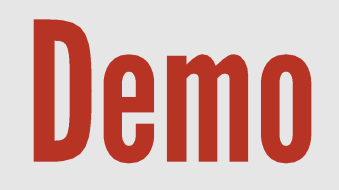

RestBugs: Mobile web

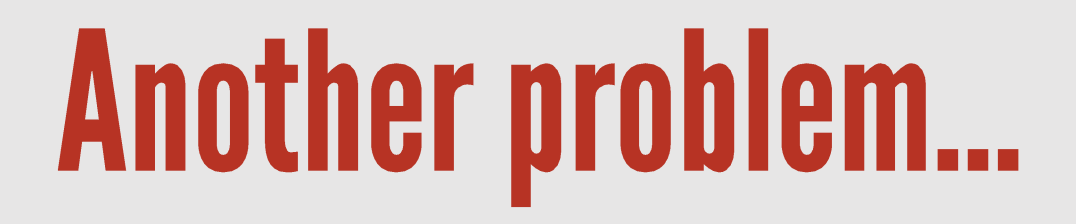

How to make a "desktop web app" with better UX?

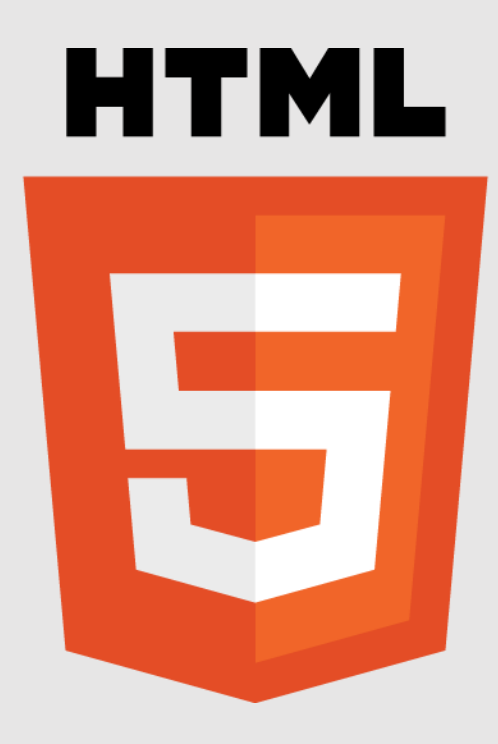

#### **Progressive Enhancement**

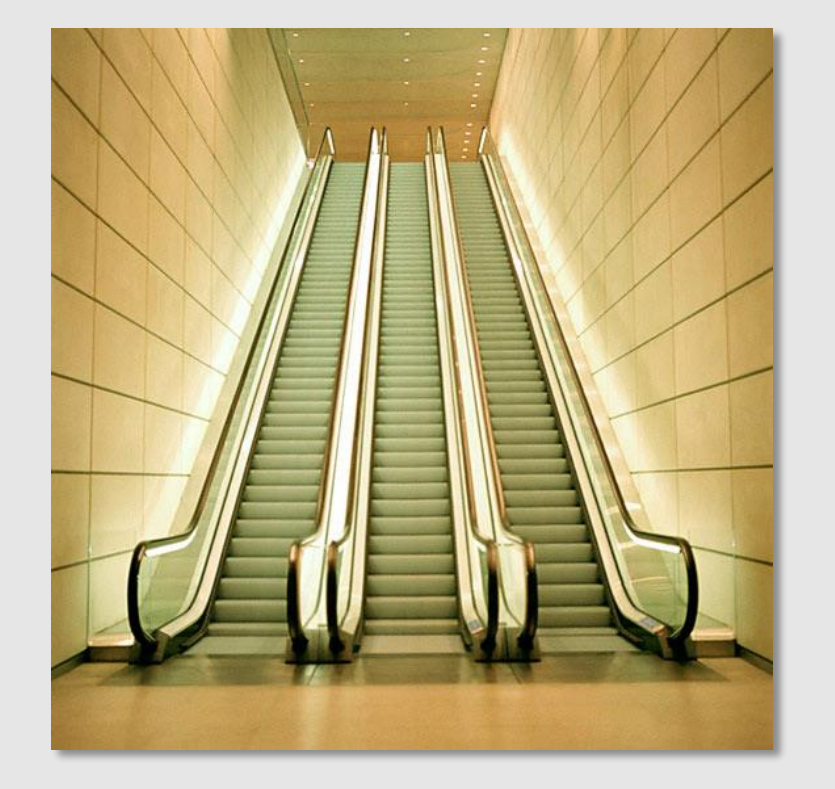

*"An escalator can never break: it can only become stairs."*  – Mitch Hedberg

## **Adaptive Web Design**

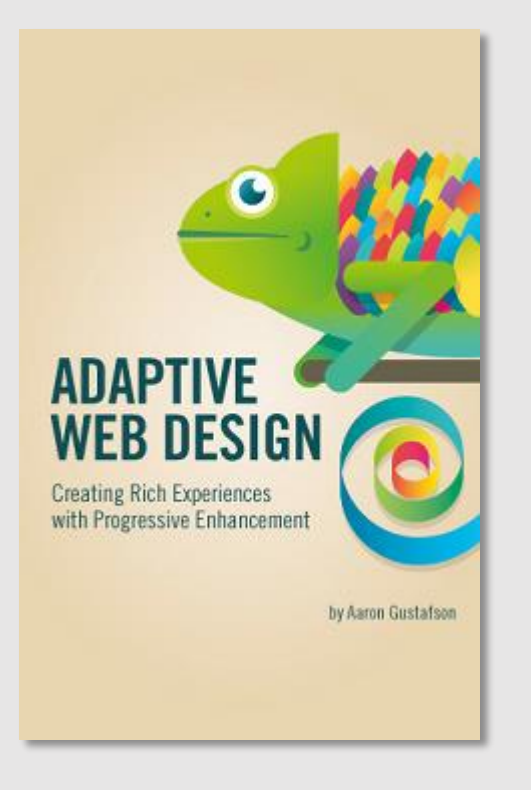

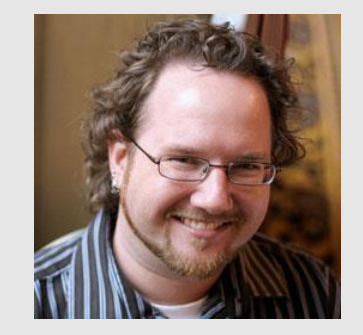

<http://easy-readers.net/books/adaptive-web-design> Aaron Gustafson Aaron Gustafson

## **Adaptive Web Design**

#### Responsive Web Design

Unobtrusive JavaScript

Delayed content loading

Hijax

#### Bundling AJAX requests

Conditionally loaded content

Feature detection

Performance

HTML5 Navigation Timing

<http://bradfrostweb.com/blog/mobile/beyond-media-queries-anatomy-of-an-adaptive-web-design>

#### **Further exploration**

"Progressive Enhancement 2.0", Nicolas Zakas

"Resource-Oriented Client Architecture"

<http://www.webmonkey.com/2012/03/video-progressive-enhancement-2-0>

[http://roca-style.org](http://roca-style.org/)

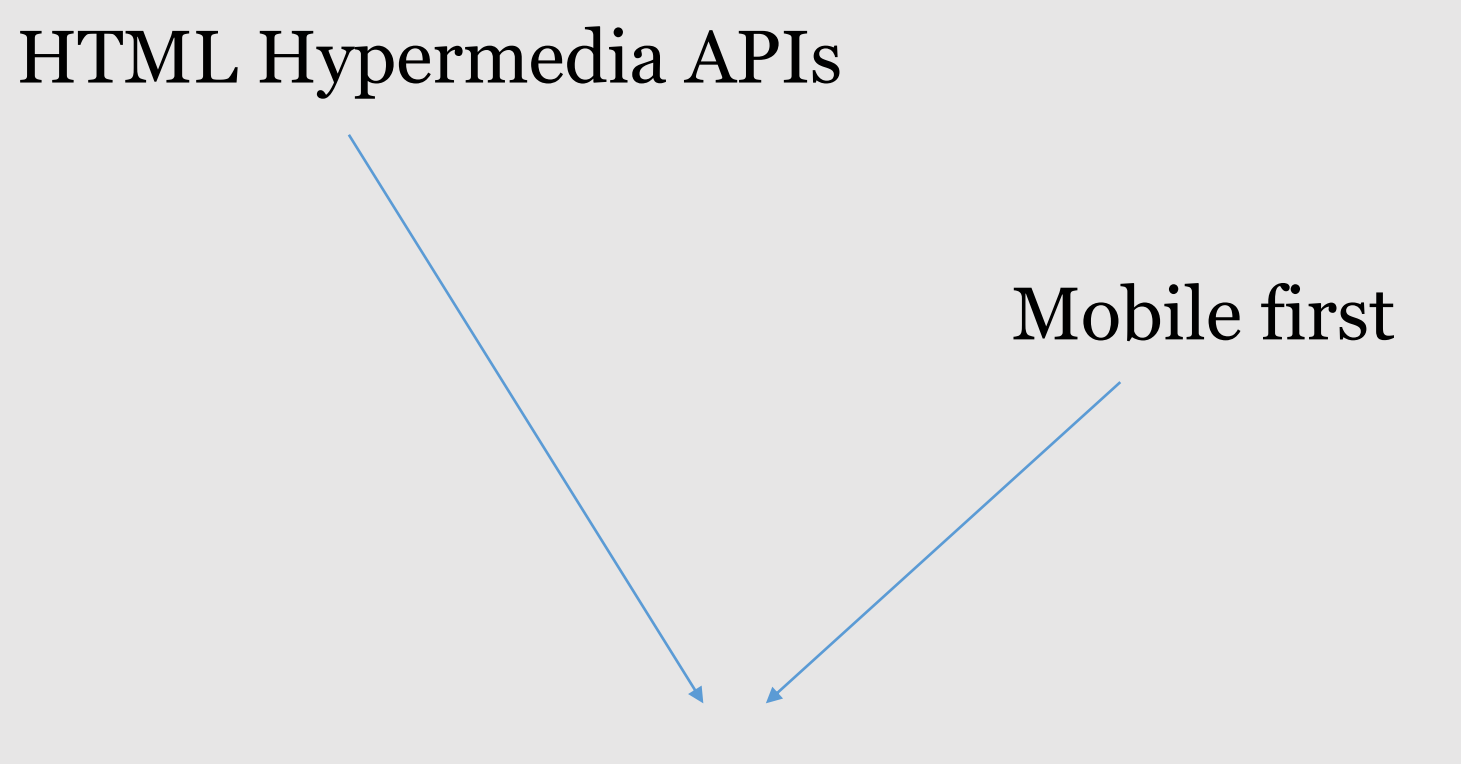

#### "Minimalistic HTML"

#### The API and the web can be the same thing!

#### **HTML Hypermedia APIs + AWD**

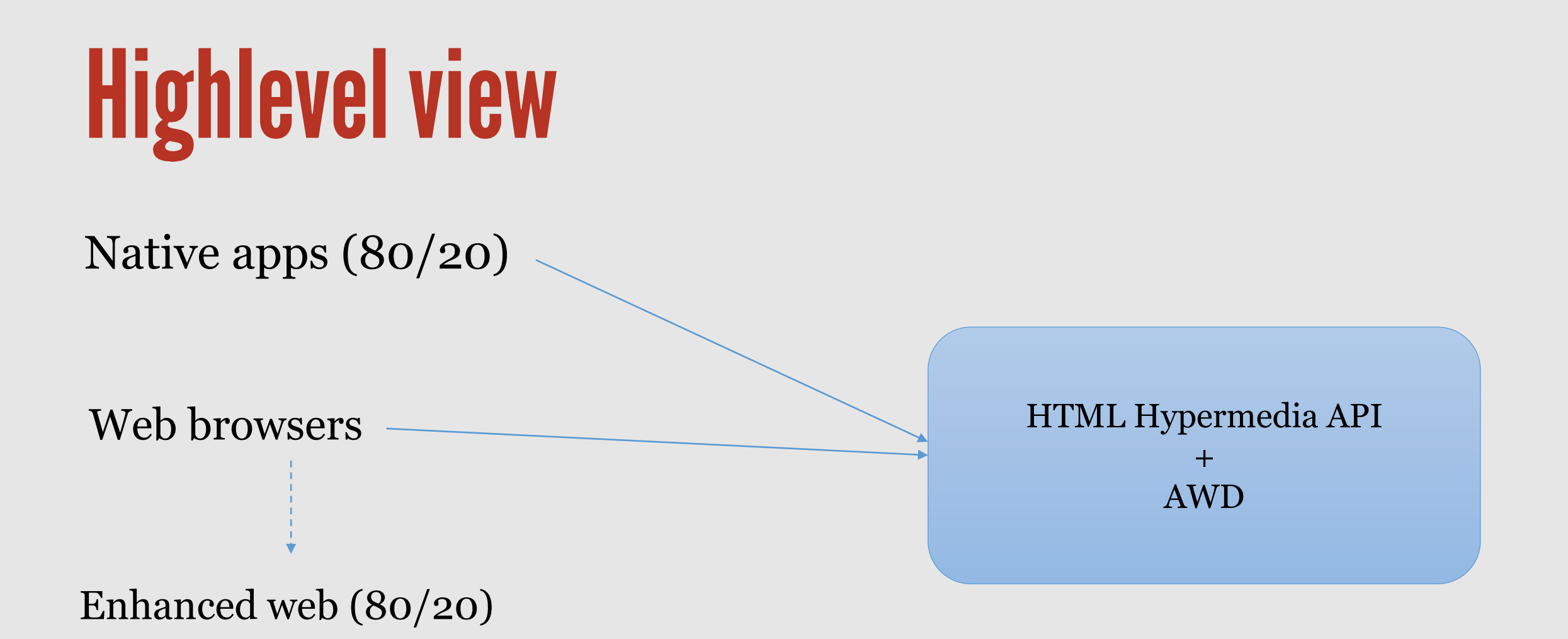

*No application logic Application logic*

#### Costs < benefits?

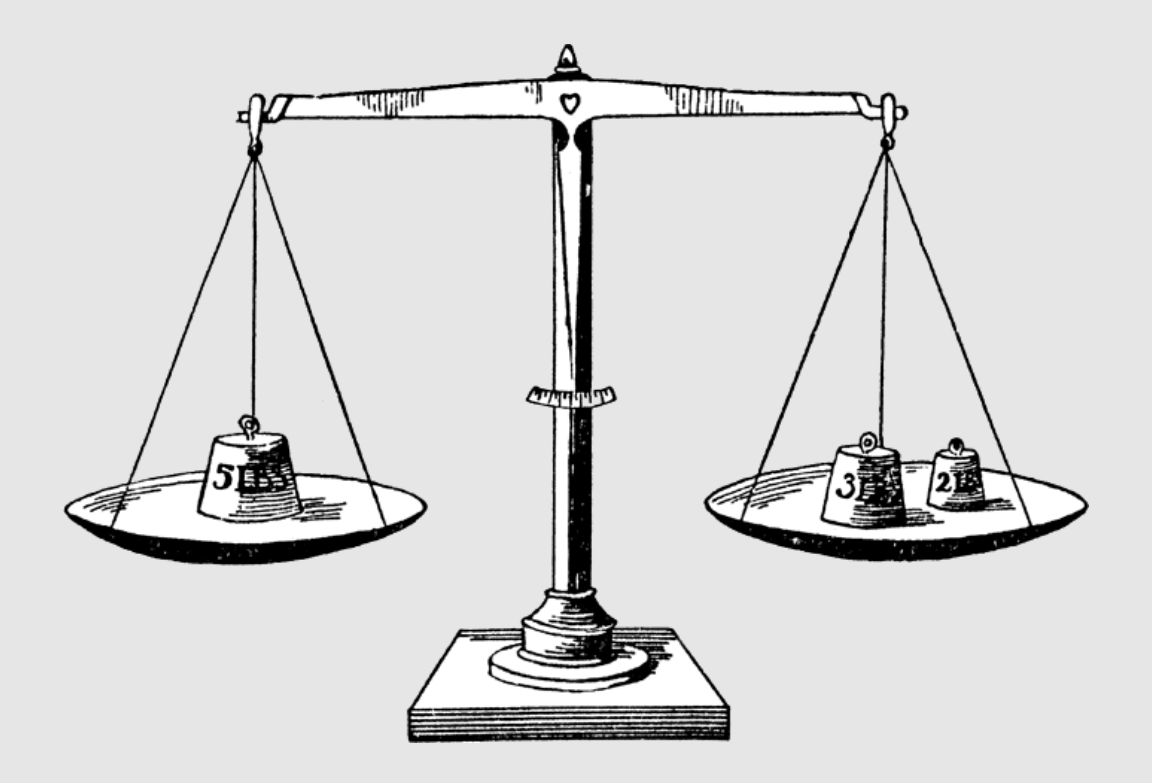

#### www.example.com api.example.com

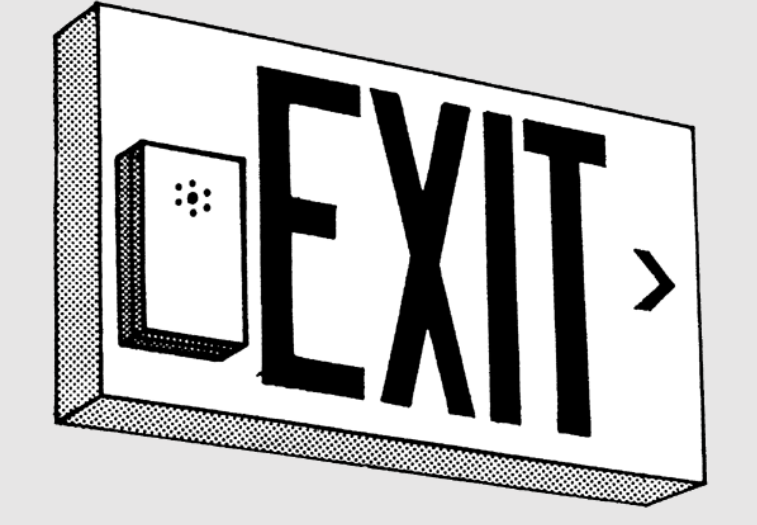

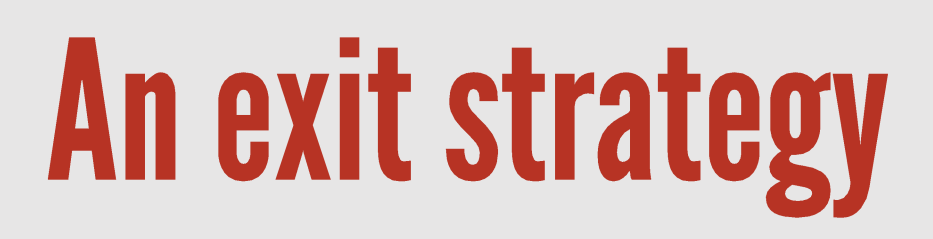

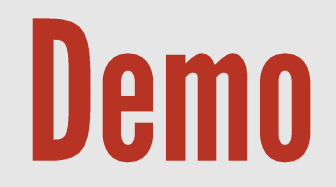

#### RestBugs: HTML Hypermedia API + AWD

#### **Client pseudo-code, initialization**

(Inline javascript code in responses)

use harvey.js // polyfill for media queries

```
configuration "large screen":
 on:
   $.getScript("/js/client.min.js");
   $.get("/css/client.min.css", function(css) {…});
 off:
   location.reload()
```
#### **Client pseudo-code, initialization**

(client.min.js)

```
links = $("#links a[rel!=index]");
addForm = $("form.new");load template containing angular.js markup
clear <body>
bootstrap angular
```
foreach link in links: htmlResponse = GET link parse htmlResponse populate view model

Enable hijax for add and move forms

### Server pseudo-code, flow

```
(app.js)
renderWeb = function()return host.contains(":9200")
};
```

```
if (renderWeb):
  redirect to index page
else:
```

```
return 201 Created;
```
### Server pseudo-code, optimization

```
(app.js)
renderWeb = function()return host.contains(":9200")
};
```

```
(server template)
<% if(renderWeb) { %>
  <script>…</script>
  <link href="/css/mobile.css" … />
<% } %>
```
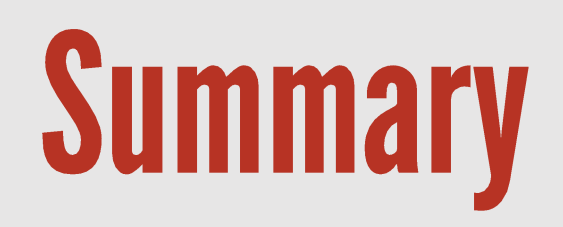

# Summary: Growing number of...

- Connected physical devices
- Types of devices
- Platforms
- Device models

### **Summary: Two problems**

- How to scale development of apps? => HTML Hypermedia APIs
- How to make our web work on every browser? => AWD

HTML Hypermedia APIs + AWD => Perfect combo!

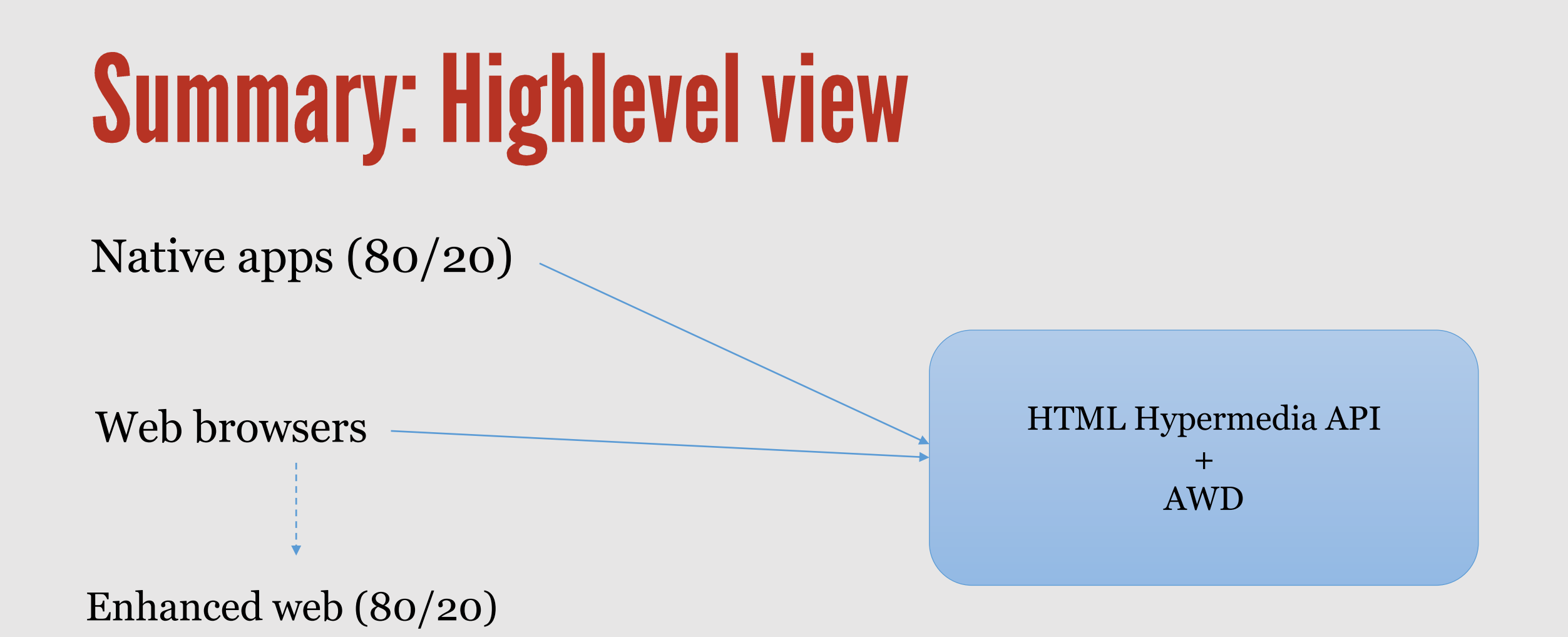

*No application logic Application logic*

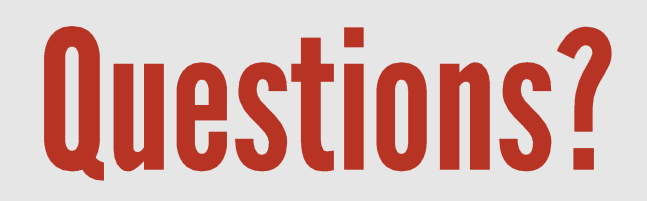

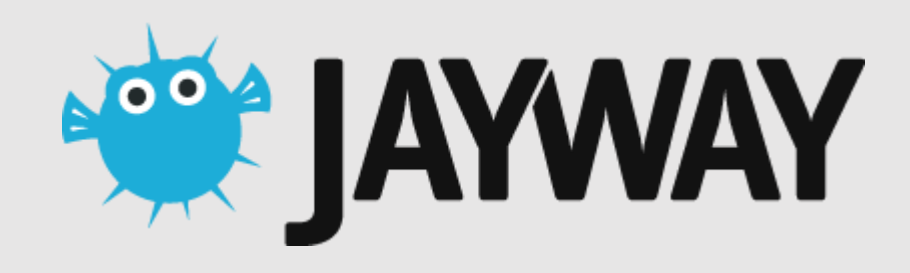

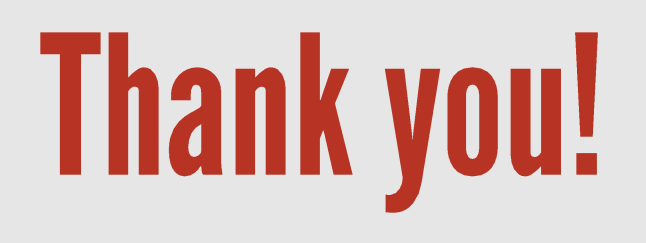

#### @gustaf\_nk

https://github.com/gustafnk/RestBugs

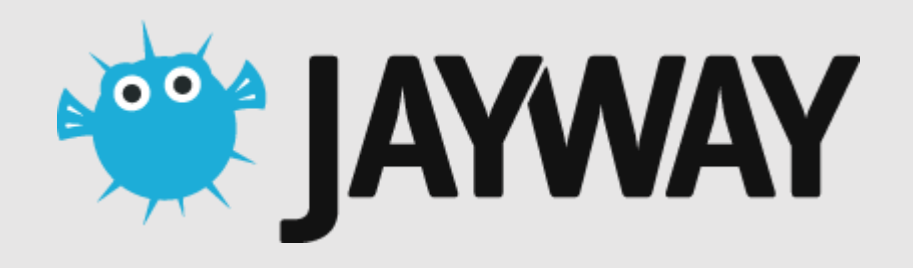